## **СЕРТИФИКАТ**

Настоящим сертификатом компания «1С-Битрикс» подтверждает, что

## **Снежик Андрей Сергеевич**

является экспертом по продукту **«1С-Битрикс: Управление сайтом»,** успешно прошедшим проверочные тесты по программе:

## **«Контент-менеджер»**

**Генеральный директор** 000 «1С-Битрикс» Рыжиков С.В. 02 февраля 2020 года

**LRN-295824-34-949-3897654**

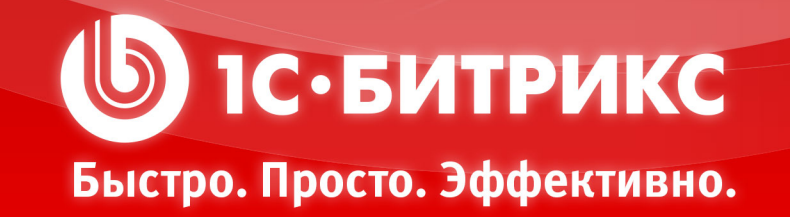

Не является документом об образовании или квалификации в соответствии с законодательством РФ.